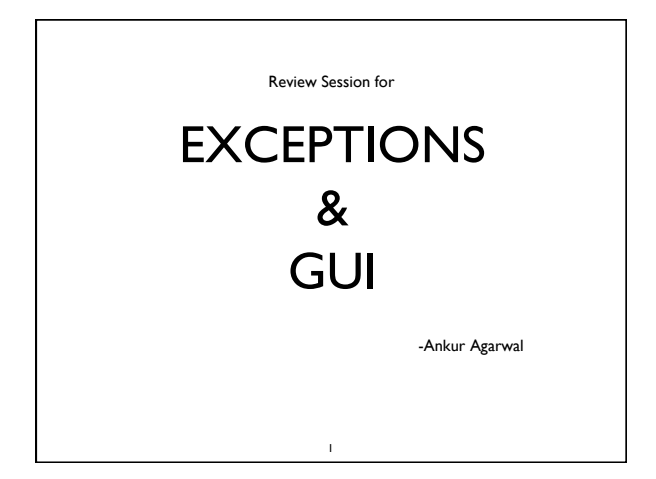

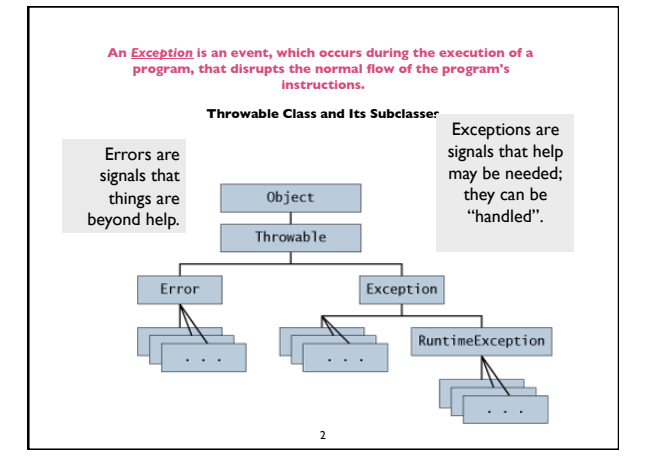

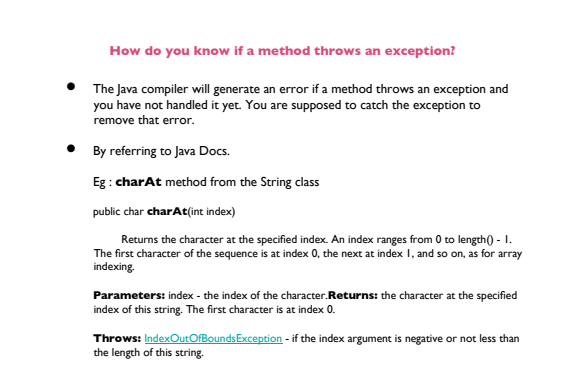

3

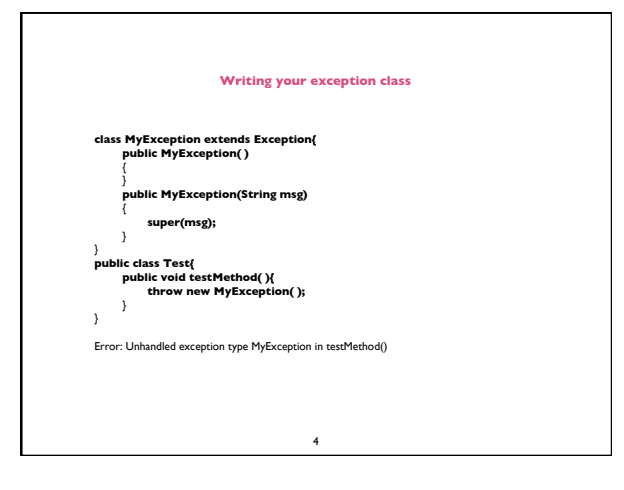

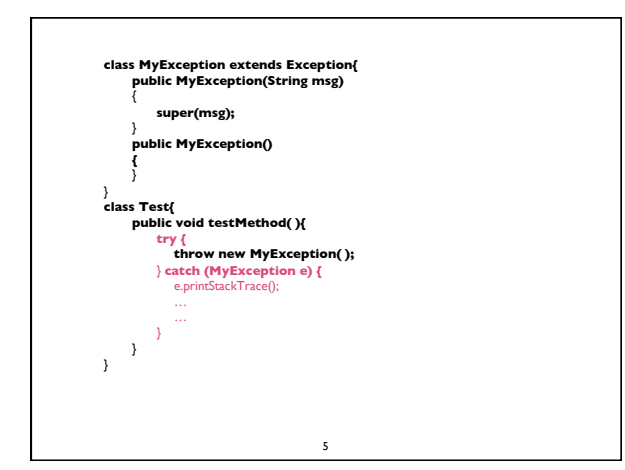

## **Some Java Exception classes**

6

- ApplicationException
- ArithmeticException
- ArrayStoreException
- FileNotFoundException
- IndexOutOfBoundsException
- IllegalArgumentException
- IllegalStateException
- InvalidOperationException
- InvalidParameterException

## **GUI**

## **Listening to events: mouseclick, mouse movement into or out of a window, a keystroke, etc.**

- An event is a mouseclick, a mouse movement into or out of a window, a keystroke, etc.
- To be able to "listen to" a kind of event, you have to
	- 1. Write a method that will listen to the event.
	- 2. Let Java know that the method is defined in the class.
	- 3. Register an instance of the class that contains the method as a *listener* for the event.

We show you how to do this for clicks on buttons, clicks on components, and keystrokes.

7

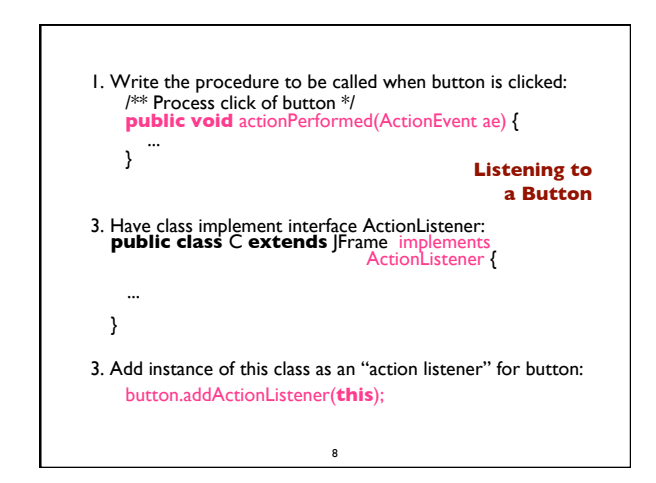

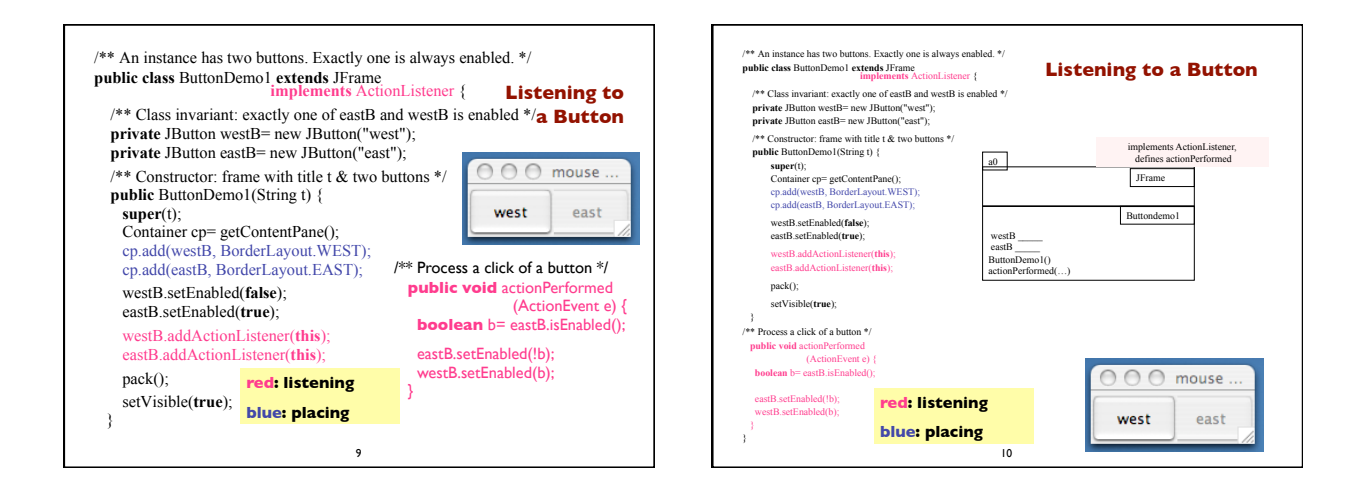

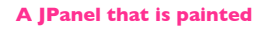

- The content pane has a JPanel in its CENTER and a "reset" button in its SOUTH.
- The JPanel has a horizontal box b, which contains two vertical Boxes.
- Each vertical Box contains two instances of class Square.
- Click a Square that has no pink circle, and a pink circle is drawn. Click a square that has a pink circle, and the pink circle disappears. Click the rest button and all pink circles disappear.

11

- This GUI has to listen to:
- 
- (1) a click on a Button

these are different kinds of events, and they need different listener methods

 $(0, 0)$  $(1, 0)$  $(1, 1)$  $(0, 1)$ reset

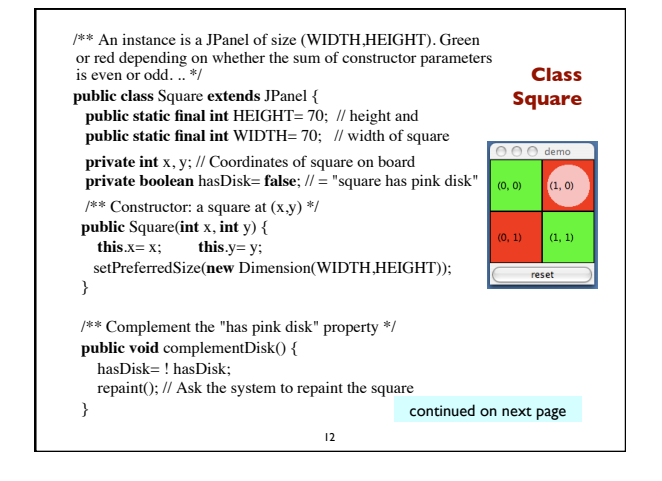

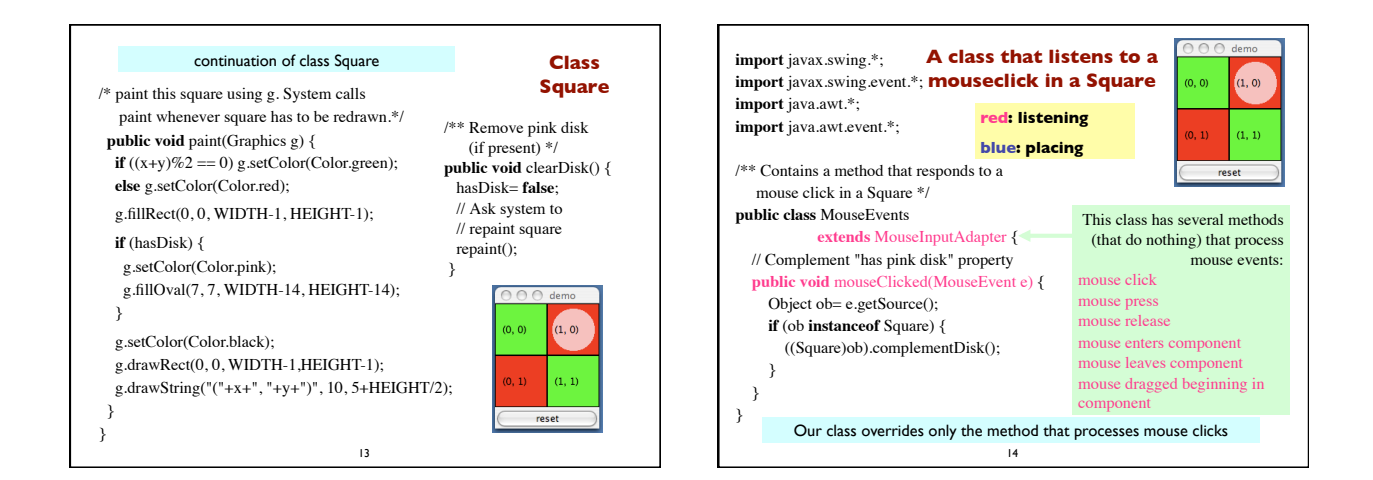

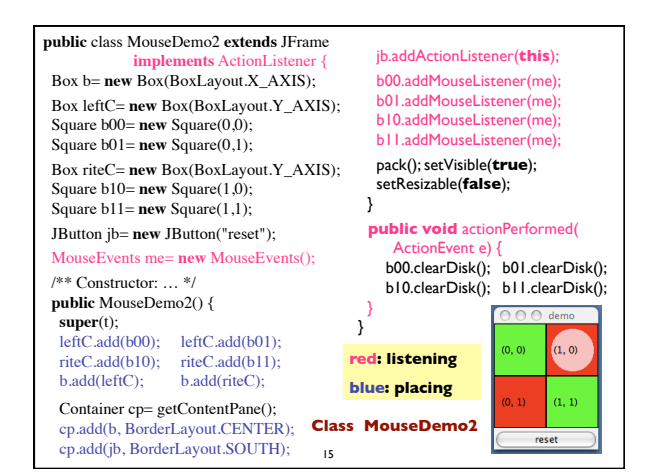

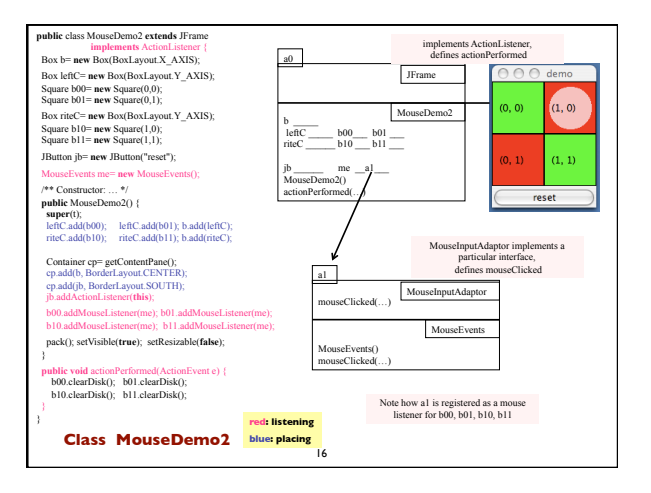

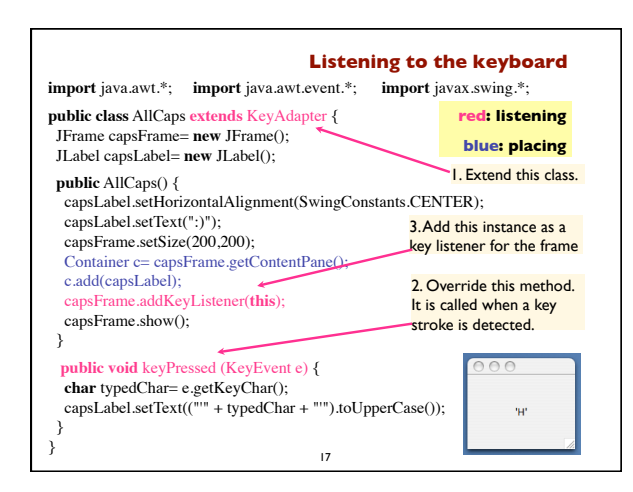

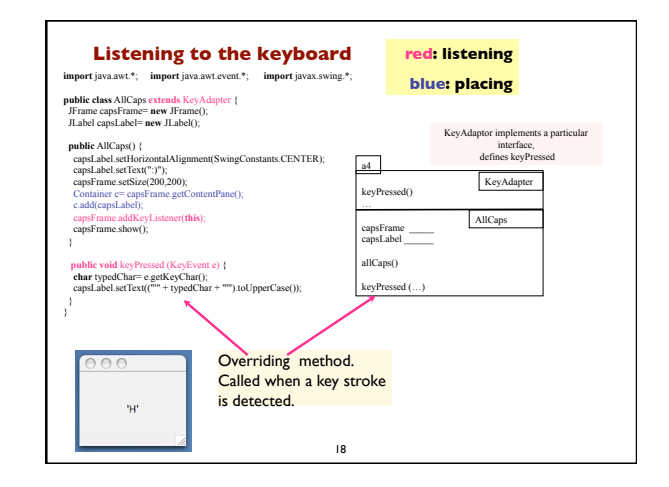